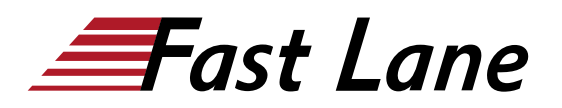

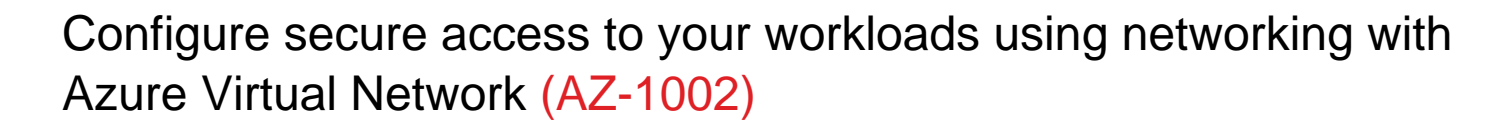

## **ID** AZ-1002 **Prix** sur demande **Durée** 1 jour

## **Contenu**

- Configure virtual networks
- Configure Azure Virtual Network peering
- Manage and control traffic flow in your Azure deployment with routes
- Host your domain on Azure DNS
- Configure network security groups
- Introduction to Azure Firewall
- Guided Project Configure secure access to workloads with Azure virtual networking services

## Configure secure access to your workloads using networking with Azure Virtual Network (AZ-1002)

## **Centres de formation dans le monde entier**

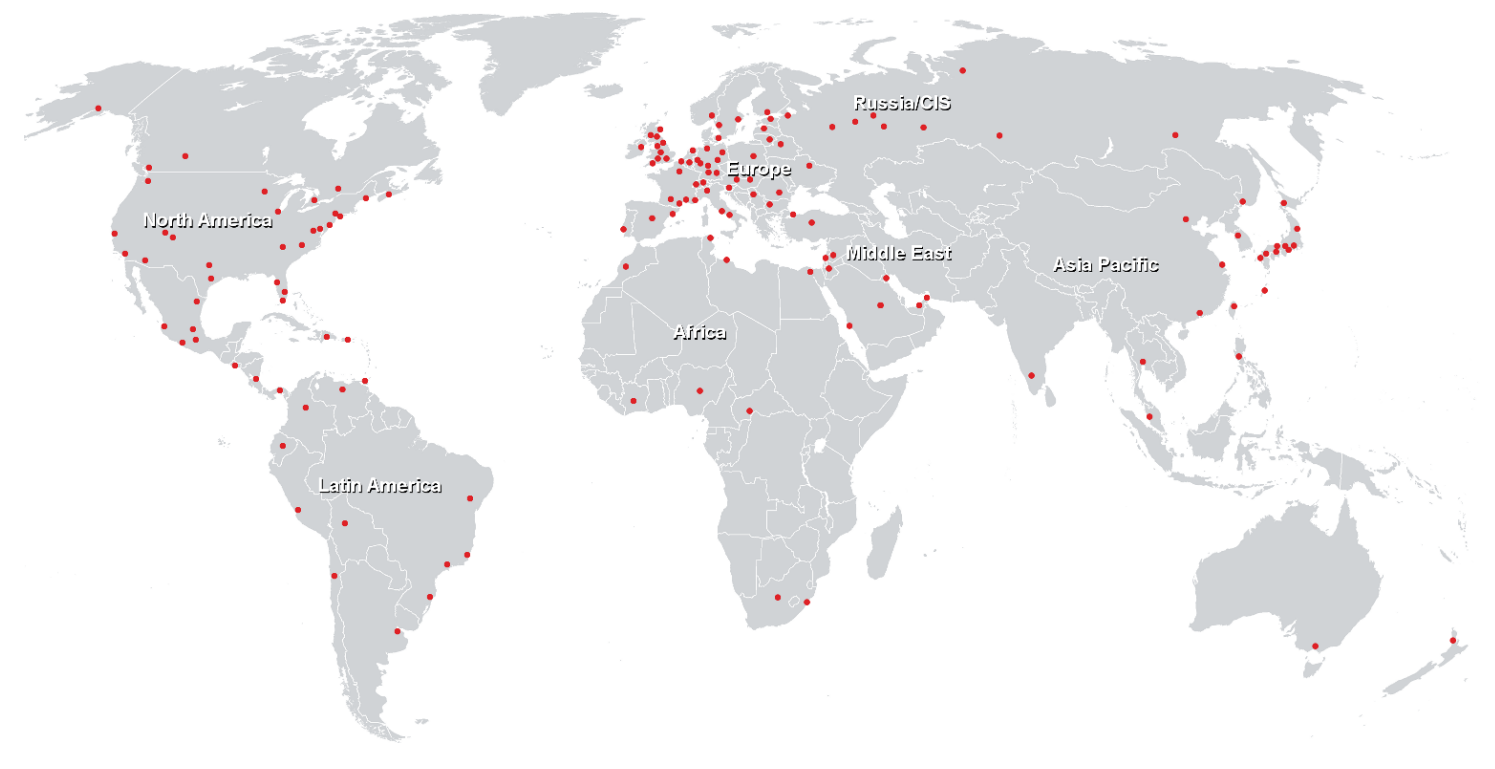

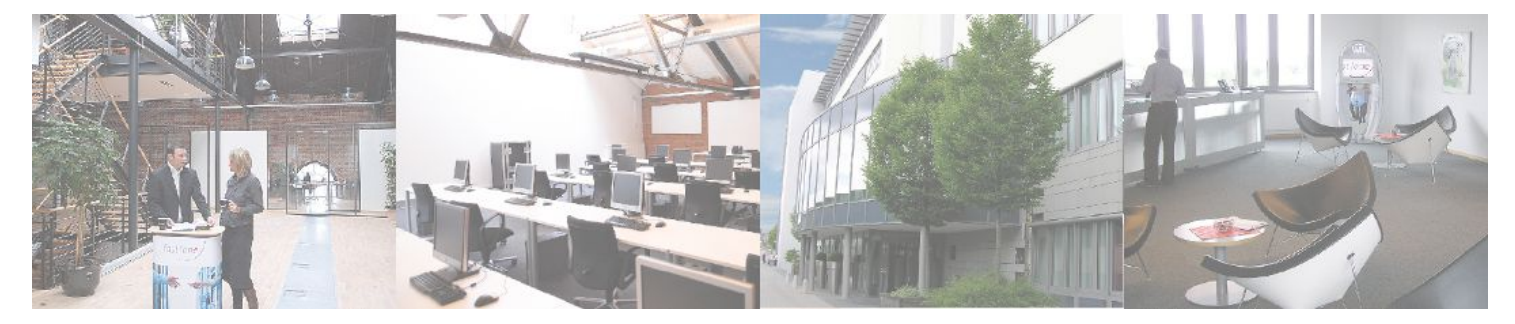

**Fast Lane Institute for Knowledge Transfer GmbH**

Husacherstrasse 3 CH-8304 Wallisellen Tel. +41 44 832 50 80

**info@flane.ch, https://www.flane.ch**